# **A LOW VOLTAGE DYNAMIC SYNCHRONOUS DC-DC BUCK-BOOST CONVERTER FOUR SWITCHES**

Benlafkih Abdessamad and Chafik Elidrissi Mohamed

Laboratory of Engineering Energy and Materials, Faculty of Sciences University Ibn Tofail, Kenitra, Morocco

## *ABSTRACT*

*This paper presents the design and modeling of synchronous DC-DC buck-boost converter four switches controlled with PID controller for mobiles devices applications. The design of the converter circuit needs modeling and simulating its mathematical equations using MATLAB/SIMULINK. The evaluation of the output performance has been based on dynamic respond in term of rise time, settling time and peak time. Also the goal of the designer is regulated the output voltage to 3.24 regardless the variation of the input voltage, with input voltage [2.5V-5V] and switching frequency is 50 MHz. The converter is operated in Buck (step-down) and Boost (step-up) modes.*

*KEYWORDS: PID Controller, Switch, System Modeling, DC-DC, Buck-Boost Converter, Matlab/ Simulink.*

# **I. INTRODUCTION**

Current trends in consumer electronics demand progressively lower supply voltages due to the unprecedented growth and use of wireless appliances. Portable devices, such as laptop computers and personal communication devices require ultra-low-power circuitry to enable longer battery operation. The key to reducing power consumption while maintaining computational throughput and quality of service is to use such systems at the lowest possible supply voltage. The terminal voltage of the battery used in portable applications (e.g. Ni-MH, Ni-Cd and Li-ion) varies considerably depending on the state of their charging condition. For example, a single NiMH battery cell is fully charged to 1.8 V but it drops to 0.9 V before fully discharged [1]. Therefore, systems designed for a nominal supply voltage (say,1.5 V with a single NiMH battery cell) require a converter capable of both stepping-up and stepping-down the battery voltage. While both buck (step-down) [2,3] and boost (step-up) [4] converters are widely used in power management circuits. The DC-DC Converter must provide a regulated DC output voltage even when varying load or the input voltage varies.

Therefore, the topologies for generating a voltage higher and lower than the supply is : non inverting buck-boost converter [5-7] which is essentially achieved by cascading a buck with a boost converter Figure 1, The trend in portable applications is to use the topologies that incorporate less number of external components and move closer to cost effective SOC designs [8].

Controller design for any system needs knowledge about system behavior. Usually this involves a mathematical description of the relation among inputs to the process, state variables and output. This description in the form of mathematical equations which describe behavior of the system (process) is called model of the system [9,10]. This paper describes an efficient method to learn, analyze and simulation of DC-DC Buck-Boost converter four switches, with PID, The MATLAB/SIMULINK software package can be advantageously used to simulate power converters.

The paper is organized as follows. The section 2 presents the discussion of the dynamic synchronous Buck-Boost converter, and the analysis and modeling of the mathematical equations using MATLAB/SIMULINK, In Section 3, results of the converter and discussions are offered. Finally, the paper is concluded in Section 4.

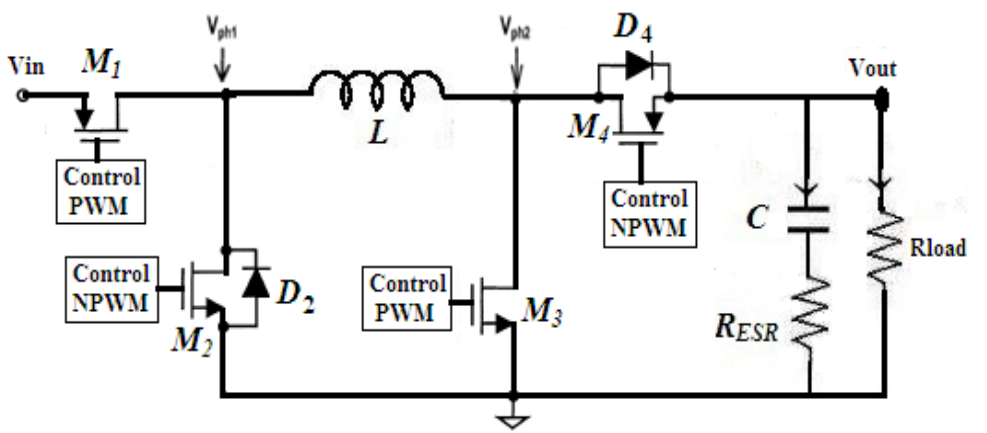

**Figure 1.** Noninverting synchronous DC-DC Buck-Boost converter

## **II. BUCK-BOOST CONVERTER MODELLING**

### **2.1. Open-Loop Synchronous Buck-Boost Converter Model**

In Figure 1 a DC-DC Buck-Boost converter is shown. The switching period is Tand the duty cycle is D. Assuming continuous conduction mode of operation, during  $T_{ON}$  the period of the cycle, switches  $M_1$ and  $M_3$  are *ON* and the input voltage is impressed across the inductor. Since the load current is instantaneously provided by the output capacitor during this interval, the capacitor voltage (output voltage) decreases, the state space equations are given by Eq.(1).

$$
\begin{cases}\n\frac{di_L}{dt} = \frac{1}{L} \left[ V_{in} - (R_L + R_{ON1} + R_{ON3}) \times i_L \right] \\
\frac{dv_c}{dt} = -\frac{1}{c} i_{out} \\
V_{out} = -R_{ESR} i_{out} + v_c\n\end{cases}
$$
\n(1)

During the other interval of the switching period ( $T_{OFF}$ ), switches  $M_2$  and  $M_4$  are turned ON and the inductor energy is transferred to the output, providing both the load current and also charging the output capacitor, the equations are given by Eq.(2).

$$
\begin{cases}\n\frac{di_L}{dt} = -\frac{1}{L} \left[ (R_L + R_{ON2} + R_{ON4}) \times i_L + V_{out} \right] \\
\frac{dv_c}{dt} = \frac{1}{c} (i_L - i_{out}) \\
V_{out} = -R_{ESR} i_{out} + v_c + R_{ESR} i_L\n\end{cases}
$$
\n(2)

There is a time delay (known as dead-time) between turning  $M_1, M_3$  and turning ON  $M_2$ , M<sub>4</sub>to prevent shoot-through current. During this period, the inductor current flows through body diodes  $D_2$  and  $D_4$ , from transistors  $M_2$  and  $M_4$ , respectively.

The duty cycle D of the converter is given by

$$
D = \frac{T_{ON}}{T_{ON} + T_{OFF}} = \frac{T_{ON}}{T}
$$
\n(3)

Since the node V<sub>ph1</sub> is connected to V<sub>in</sub>for DT time over a period of T, the average voltage is V<sub>ph1,avg</sub> =  $DV_{\text{in}}$ . Similarly, the average node voltage of  $V_{\text{ph2}}$  can be given by

$$
V_{ph2,avg} = D'V_{out} \quad (D' = 1 - D) \quad .
$$

Under steady-state operating condition, the inductor can be treated as short and the average voltage of  $V_{ph1}$  and  $V_{ph2}$  are equal.

$$
DV_{\text{in}} = D'V_{\text{out}} \implies \frac{V_{\text{out}}}{V_{\text{in}}} = \frac{D}{1 - D} \tag{4}
$$

#### **International Journal of Advances in Engineering & Technology, June, 2017. ©IJAET ISSN: 22311963**

The Eq.(1) and Eq.(2) are implemented in Simulink as shown in Figure 2 to obtain the states,  $i_L(t)$ and  $V_{\text{out}}(t)$  [10-14].

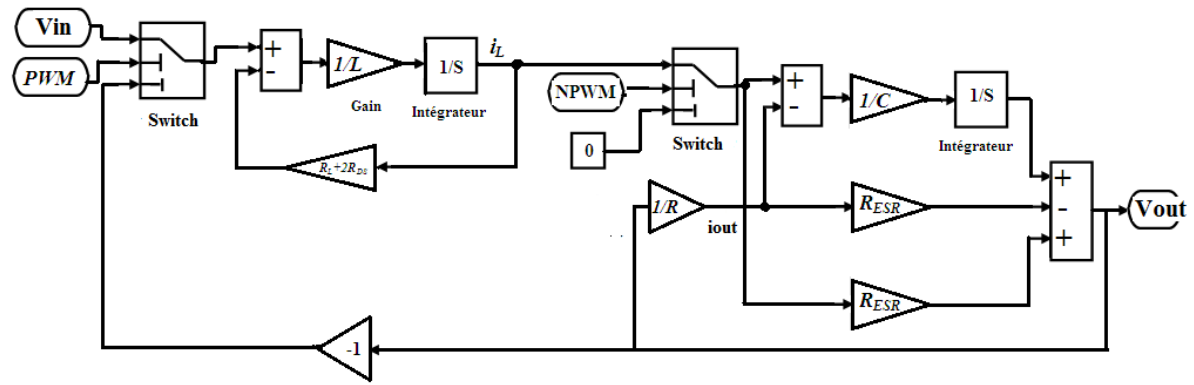

**Figure 2.** Open-loop of Buck-Boost Converter model

### **2.2. Close-Loop Synchronous Buck-boost converter Model**

The Figure 3 is presented the model by SIMULINK/MATLAB of Buck-Boost converter with PID controller, it uses the compensator of PID, and the model aims to regulate the output voltage in 3.24 V with variation of input voltage and load.

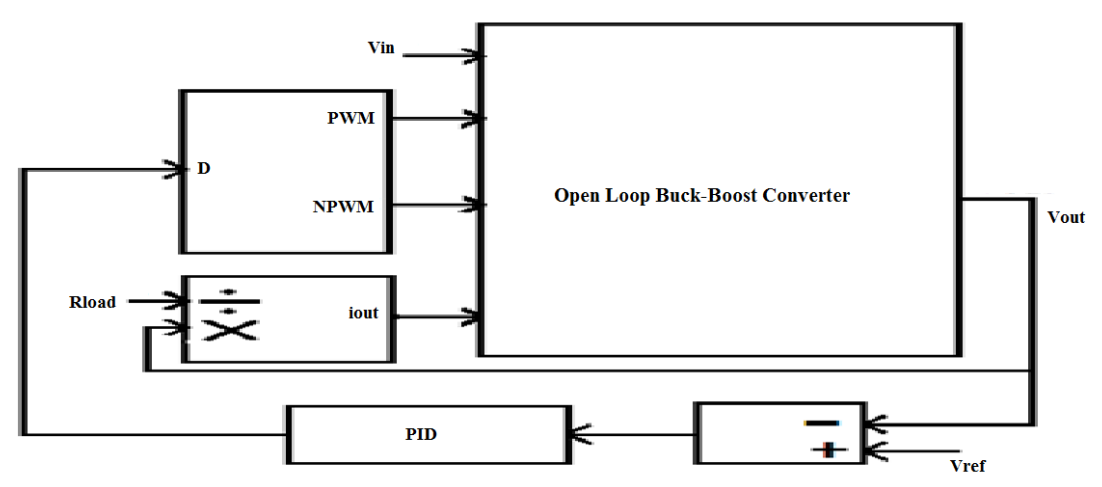

**Figure 3.** Close- Loop Buck-Boost Converter Model with PID Controller

## **III. RESULTS AND DISCUSSION**

In this section, we simulate the model of Buck-Boost converter closed loop with PID controller. The table 1 shows the parameters of simulations on Boost mode and Buck mode.

|                     | <b>Boost</b> mode     | <b>Buck mode</b>      |
|---------------------|-----------------------|-----------------------|
| Vin                 | 2.5V                  | 5 V                   |
| Vout                | 3.24 V                | 3.24 V                |
| Inductance          | $0.28 \mu H$          | $0.28 \mu H$          |
| Capacitance         | $0.25 \mu F$          | $0.25 \mu F$          |
| Resistance (L+2RDS) | $0.5 \Omega$          | $0.5 \Omega$          |
| Rload               | $4\Omega$             | $4\Omega$             |
| Resr                | $0.1 \text{ m}\Omega$ | $0.1 \text{ m}\Omega$ |
| Duty Cycle          | D > 0.5               | D < 0.5               |

**Tables 1** Buck-Boost Converter Parameter on Buck and Boost Mode

### **International Journal of Advances in Engineering & Technology, June, 2017. ©IJAET ISSN: 22311963**

## **3.1. Boost (step-up) mode**

The Figure 4 shows output voltage waveforms of mode Boost model using Matlab/Simulink, the input voltage is 2.5 V and nominal switching frequency is 50 MHz.

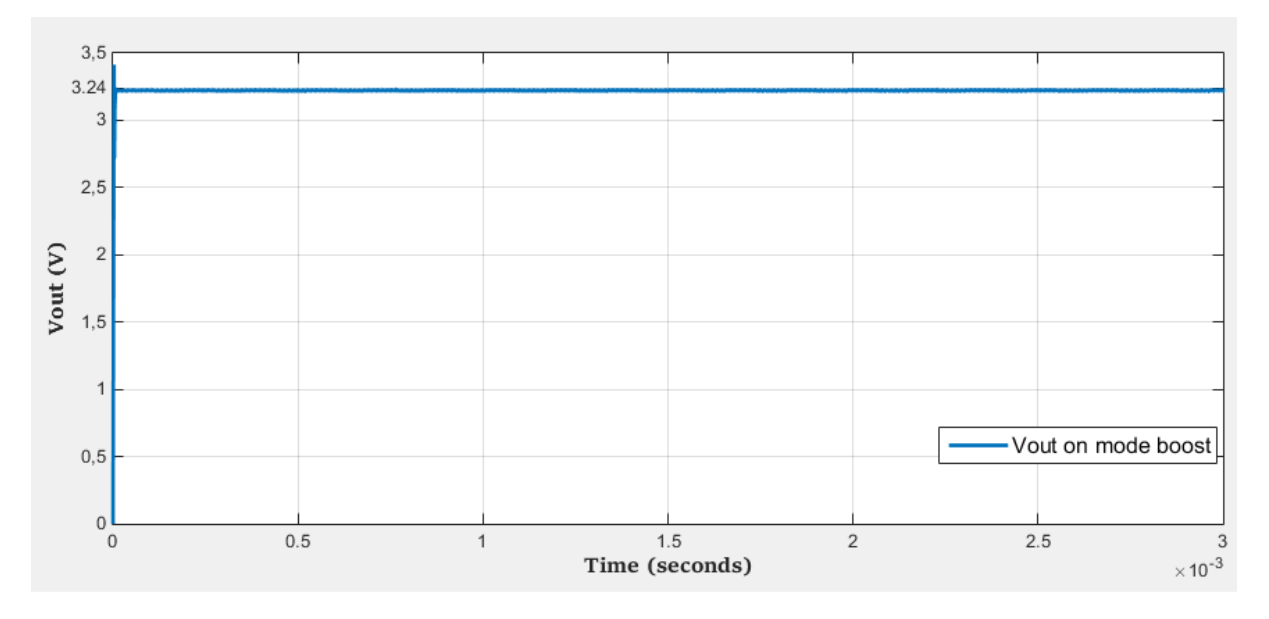

**Figure 4.** Output voltage of Buck-Boost converter on Boost mode

The simulations results show that the output voltage is regulated around of 3.24 V on mode boost independent of input voltage and load variation.

# **3.2. Buck (step down) mode**

The Figure 5 shows output voltage waveforms of mode Buck model using Matlab/Simulink, the input voltage is 5 V and nominal switching frequency is 50 Mhz.

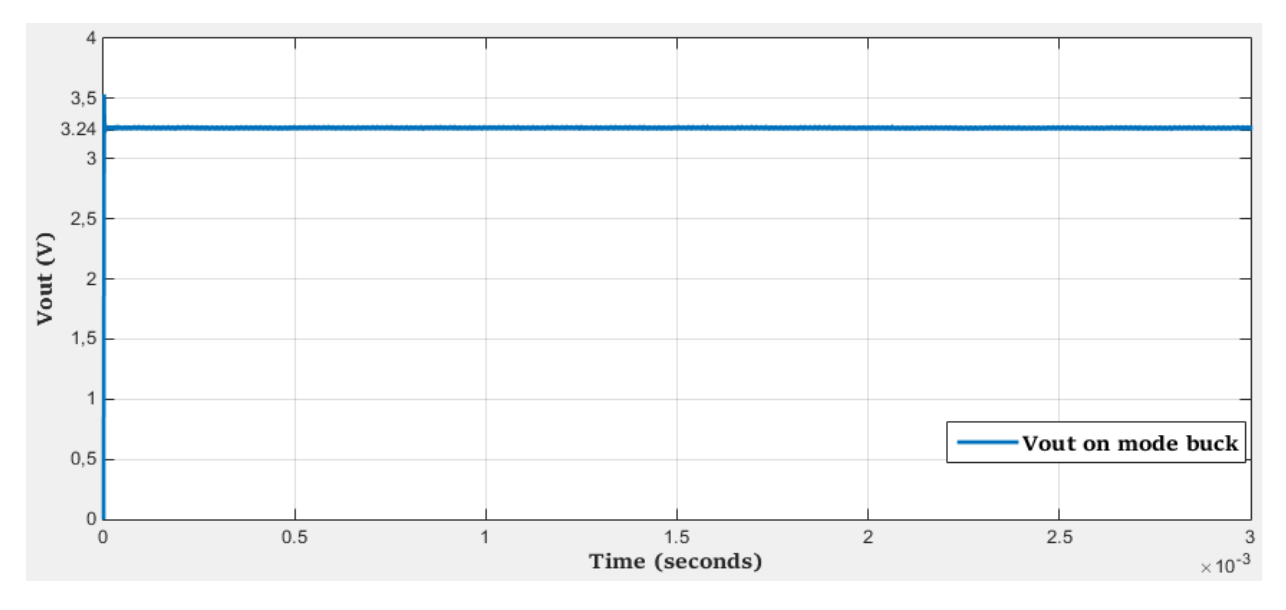

**Figure 5.** Output voltage of Buck-Boost converter on Buck mode

The simulations results show that the output voltage is regulated around of 3.24 V on mode Buck independent of input voltage and load variation.

# **IV. CONCLUSIONS**

In this paper, we designed and modeled a Buck-Boost converter miniaturized for mobiles devices applications. We modeled the switching equations of the converter using Matlab/Simulink. The converter is compensated using the PID controller. The simulations results show that the output voltage is regulated around of 3.24 V on two mode Boost and Buck independent of input voltage and load variation.

# **REFERENCES**

- [1]. C. Simpson "Characteristics of Rechargeable Batteries" National. com. [Online]. Available: <http://www.national.com/appinfo/> power/files/fv. 2003
- [2]. A. Benlafkih, S. Krit and M. Chafik Elidrissi "Designing a High Efficiency Pulse Width Modulation Step-Down DC/DC Converter for Mobile Phone Applications" IJCSI International Journal of Computer Science Issues, Vol. 9, Issue 5,N°3 September 2012.
- [3]. K. Elbakkar and K. Slaoui "Integrated Circuit of CMOS DC/DC Buck Converter with Differential Active Inductor" IJCSI International Journal of Computer Science Issues, Vol. 8, Issue 6,N03 September 2011.
- [4]. P.Parvathy and Dr.N.Devarajan "Simulation and Implementation of Current-Fed FullBridge Boost Converter with Zero Current Switching for High Voltage Applications" IJCSI International Journal of Computer Science Issues, Vol. 9, Issue 3,NO3 May 2012.
- [5]. R. W. Erickson, Fundamentals of Power Electronics, 1st ed. New York: Chapman and Hall, 1997.
- [6]. "Design Applications Notes," Tech. Rep., Linear Technology, Oct. 2001.
- [7]. B. Sahu and G. Rincon-Mora, "A low voltage, dynamic, noninvert-ing, synchronous buck-boost converter for portable applications,"IEEE Trans. Power Electron. , vol. 19, no. 2, pp. 443–452, Mar. 2004
- [8]. Wang Langyuan Wu Xiaobo ; Lou Jiana "A Multi-Mode Four-Switch Buck-Boost DC/DC Converter" IEEE Power and Energy Engineering Conference, 2009. APPEEC 2009. Asia-Pacific
- [9]. M.Assaf, D. Seshsachalam, D. Chandra and R. K. Tripathi " DC/DC Converters via MATLAB/SIMULINK" published in: proceeding ACMOS'05 Proceeding of the 7th WSEAS international conference on Automatic control ,modeling and simulation;
- [10]. A. Benlafkih, S. Krit et M. Chafik Elidrissi. " A comparative study of analog and digital controller on dc/dc Buck-Boost converter four switch for mobile device applications". International Journal of Computer Science Issues"IJCSI", 10, 2013.
- [11]. J.Mahdavi, A.Emadi, H.A.Toliyat,Application of State Space Averaging Method to Sliding Mode Control of PWM DC/DC Converters, IEEE Industry Applications Society October 1997.
- [12]. Vitor Femao Pires, Jose Fernando A.Silva, Teaching Nonlinear Modeling, Simulation, and Control of Electronic Power Converters Using MATLAB/SIMULINK, IEEE Transactions on Education, vol. 45, no. 3, August 2002.
- [13]. Juing-Huei Su, Jiann Shiuh Wu, Learning Feedback Controller Design of Switching Converters Via MATLAB/SIMULINK, IEEE Transactions on Education, vol. 45, November 2002.
- [14]. D. Logue and P. T. Krein "Simulation of Electric Machine Electronics Interfacing Using MATLAB/SIMULINK, in 7 Computer in Power Electronics" 2000.

## **AUTHORS BIOGRAPHY**

**Benlafkih Abdessamad** was born in fez, morocco, in 1974. He received the Bachelor in mathematical Sciences degree from the high school Ibno Rochd, fez, in 1997 and the DESA in electronic and data processing degree from the University of Sidi Mohamed Ben Abdellah Faculty of sciences Dhar El Mahraz, Fez, in 2003. And the Ph.D. in Electrical engineering degree from University Ibn Tofail Faculty of Sciences , Kenitra, Morocco, in 2015, Currently, He is a professor of computer science at the Minister of National Education. His research interests include electrical engineering and energy system, to study Analogue DC/DC

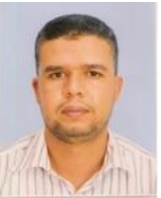

Converter for mobile satellite communication systems, and wireless access network in Laboratory of Engineering Energy and Materials, Faculty of Sciences University Ibn Tofail, Kenitra, Morocco.

**Mohamed Chafik Elidrissi**. Professor (PES) of physics, Laboratory of Engineering Energy and Materials, Department of Physique, Faculty of Sciences, University Ibn Tofail, Kénitra Morocco.